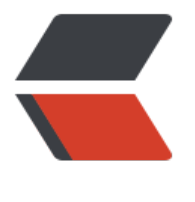

链滴

## Web 中[插入](https://ld246.com) QQ 聊天

作者: Patrick

- 原文链接:https://ld246.com/article/1540650296194
- 来源网站: [链滴](https://ld246.com/member/Patrick)
- 许可协议:[署名-相同方式共享 4.0 国际 \(CC BY-SA 4.0\)](https://ld246.com/article/1540650296194)

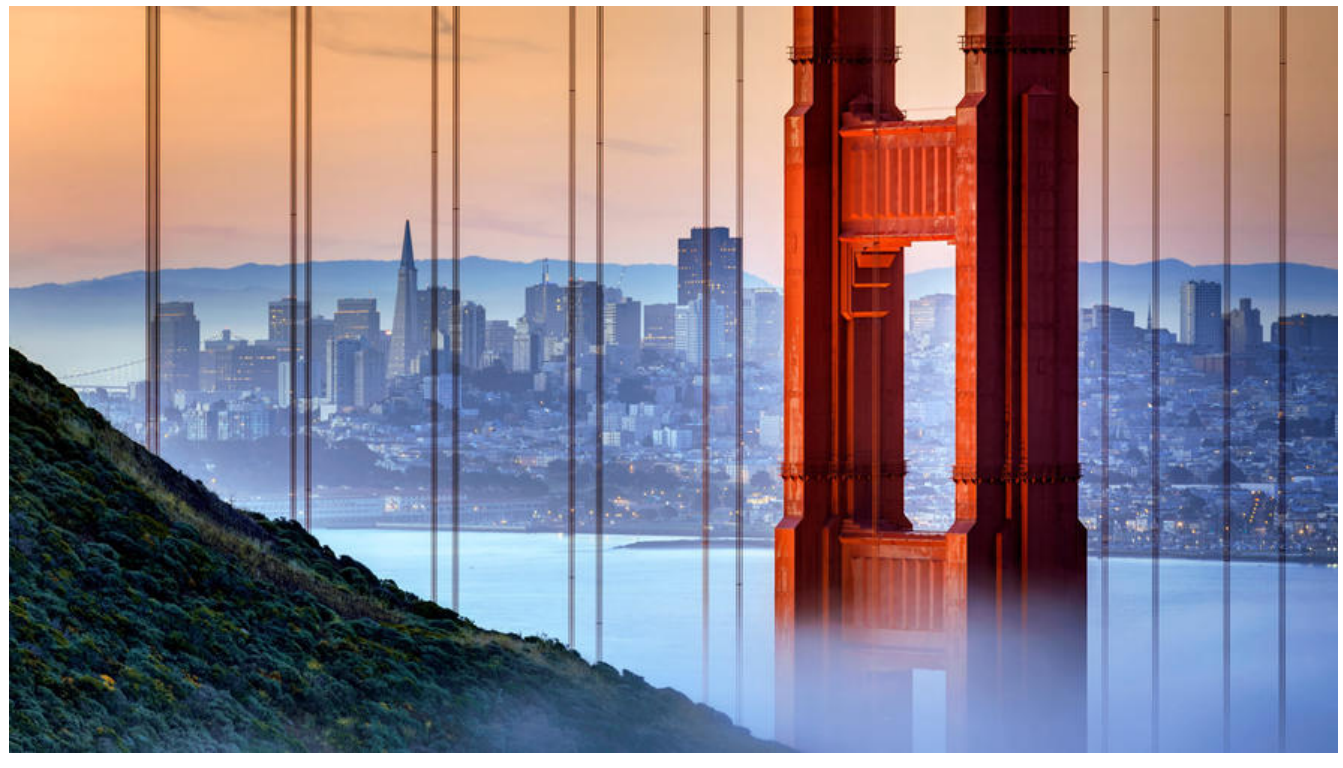

```
<!DOCTYPE HTML>
<html>
  <head>
```

```
 <meta charset="UTF-8">
     <meta name="viewport"
       content="width=device-width, initial-scale=1.0, maximum-scale=1.0, minimum-scale
1.0, user-scalable=no">
     <title>QQ聊天测试</title>
   </head>
   <body>
     <a href="tencent://message/?uin=924540676&Site=http://vps.shuidazhe.com&Menu=y
```
s">PC版</a> <a href="mqqwpa://im/chat?chat\_type=wpa&uin=924540676&version=1&src\_type=we &web src=oicqzone.com">移动版</a> </body>

</html>

其中PC端与移动端使用不同的地址